# CONNECT ENGAGE LEARN

Faculty & Staff Technology Virtual Workshops
October 2020

# **FACULTY TRAININGS**

# **Accessibility Tips & Tools**

Wed, 10/21, 11:00 AM

#### **BioSig ID Training**

Tues, 10/20, 1:00 PM

#### **Canvas Tools-Pick Your Topics**

Tues, 10/6, 1:00 PM Thurs, 10/22, 11:00 AM Mon, 10/26, 1:00 PM

#### eSignature/Adobe Acrobat

Fri, 10/2, 11:00 AM Tues, 10/6, 11:00 AM Mon, 10/12, 11:00 AM Fri, 10/23, 11:00 AM

# iPad 101/iPad Edu Apps

Tues, 10/13, 2:00 PM

# Lockdown Browser/Respondus Monitor

Wed, 10/21, 3:00 PM

# MyMediaSite Desktop Trainings

Thurs, 10/22, 10:30 AM

# Office 365/One Drive

Thurs, 10/8, 1:00 PM Tues, 10/20, 11:00 AM Wed, 10/28, 1:00 PM

# SAC Online Teaching Certification - 4 Wk

Mon, 10/5 to Fri, 10/30

#### **Zoom via Zoom Training**

Wed, 10/7, 11:00 AM Mon, 10/19, 11:00 AM Tues, 10/27, 11:00 AM

#### **4DX Overview Workshop**

Fri, 10/9, 10:00 - 11:00 AM

# my4DX.com

Fri, 10/9, 11:00 AM - 12:00PM

# STAFF TRAININGS

#### Alamo Share

Wed. 10/14. 10:00 AM

#### **Computer Literacy**

Thurs, 10/8, 2:00 PM

#### eSignature/Adobe Acrobat

Fri, 10/2, 11:00 AM Tues, 10/6, 11:00 AM Mon, 10/12, 11:00 AM Fri, 10/23, 11:00 AM

## iPad 101/iPad Edu Apps

Tues, 10/13, 2:00 PM

#### MyMediaSite Desktop Trainings

Thurs, 10/22, 10:30 AM

## Office 365/One Drive

Thurs, 10/8, 1:00 PM Tues, 10/20, 11:00 AM Wed, 10/28, 1:00 PM

# **Paperless Techniques**

Thurs, 10/29, 1:30 PM

#### **SAC Web Content Author Training**

Mon, 10/26, 2:00 PM - 4:00 PM

#### Survey Point Building Surveys

Tues, 10/27, 2:00 PM

#### Zoom via Zoom Training

Wed, 10/7, 11:00 AM Mon, 10/19, 11:00 AM Tues, 10/27, 11:00 AM

#### **4DX Overview Workshop**

Fri, 10/9, 10:00 - 11:00 AM

# my4DX.com

Fri, 10/9, 11:00 AM - 12:00PM

## CONTACT

OTS Phone: 210.486.0712 www.alamo.edu/sac/ots

# REGISTER IN ALAMO TALENT

To register: Login to ACES > Employee tab > AlamoTalent > Search for the training title > Click desired title to view available sessions > Scroll down to view dates > Click Request to the right of the date and time of your choice

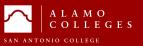